# **Publication: Review F: Attributes available on tables (00813532-DD\_1)**

## **Topic: Attributes for table review (DD00813519)**

### **Paragraph-level comments**

This group includes attributes that are defined on table elements but not simple table elements. These attributes are part of the OASIS Exchange Table Model, unless otherwise noted. Table elements generally use only a subset of the attributes that are defined in this group. This group contains the following attributes: @align, @char, @charoff, @colsep, @rowheader, @rowsep, and @valign.

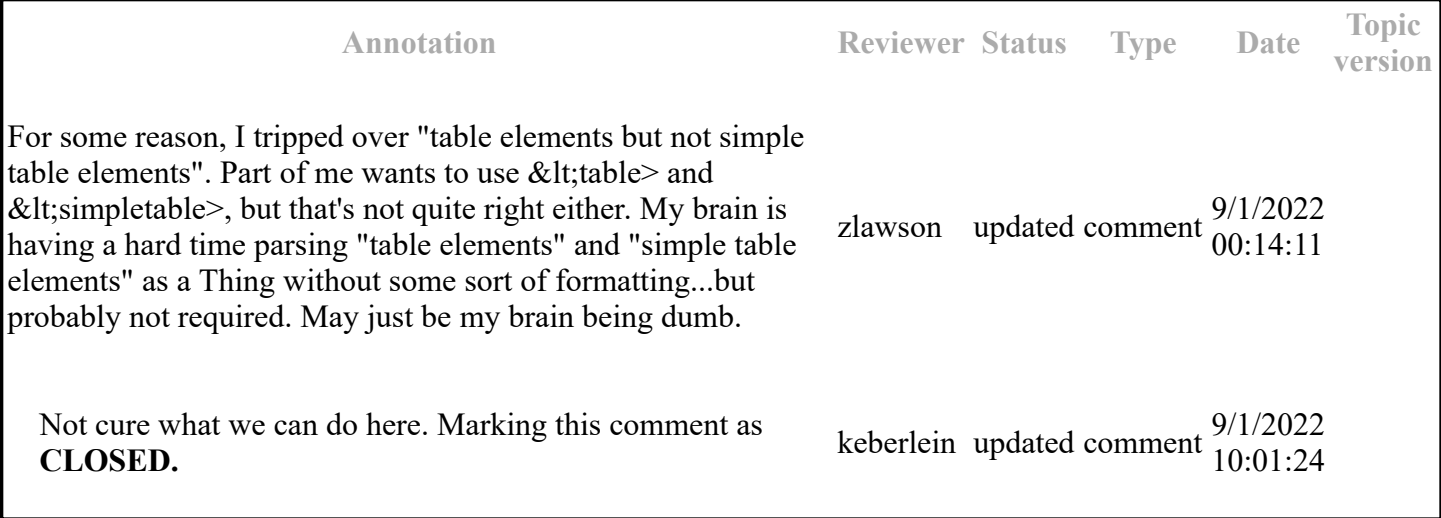

Specifies the alignment of text in a table column. The following values are valid:

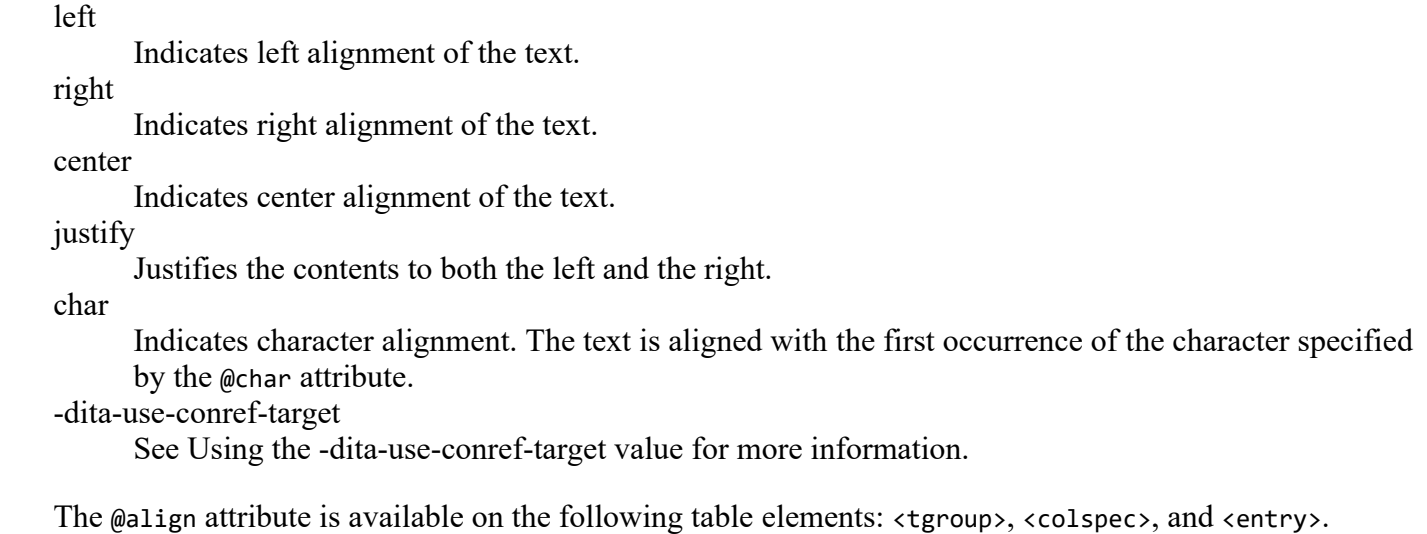

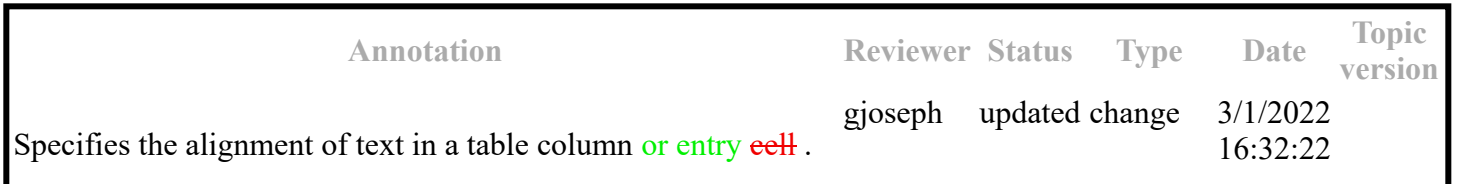

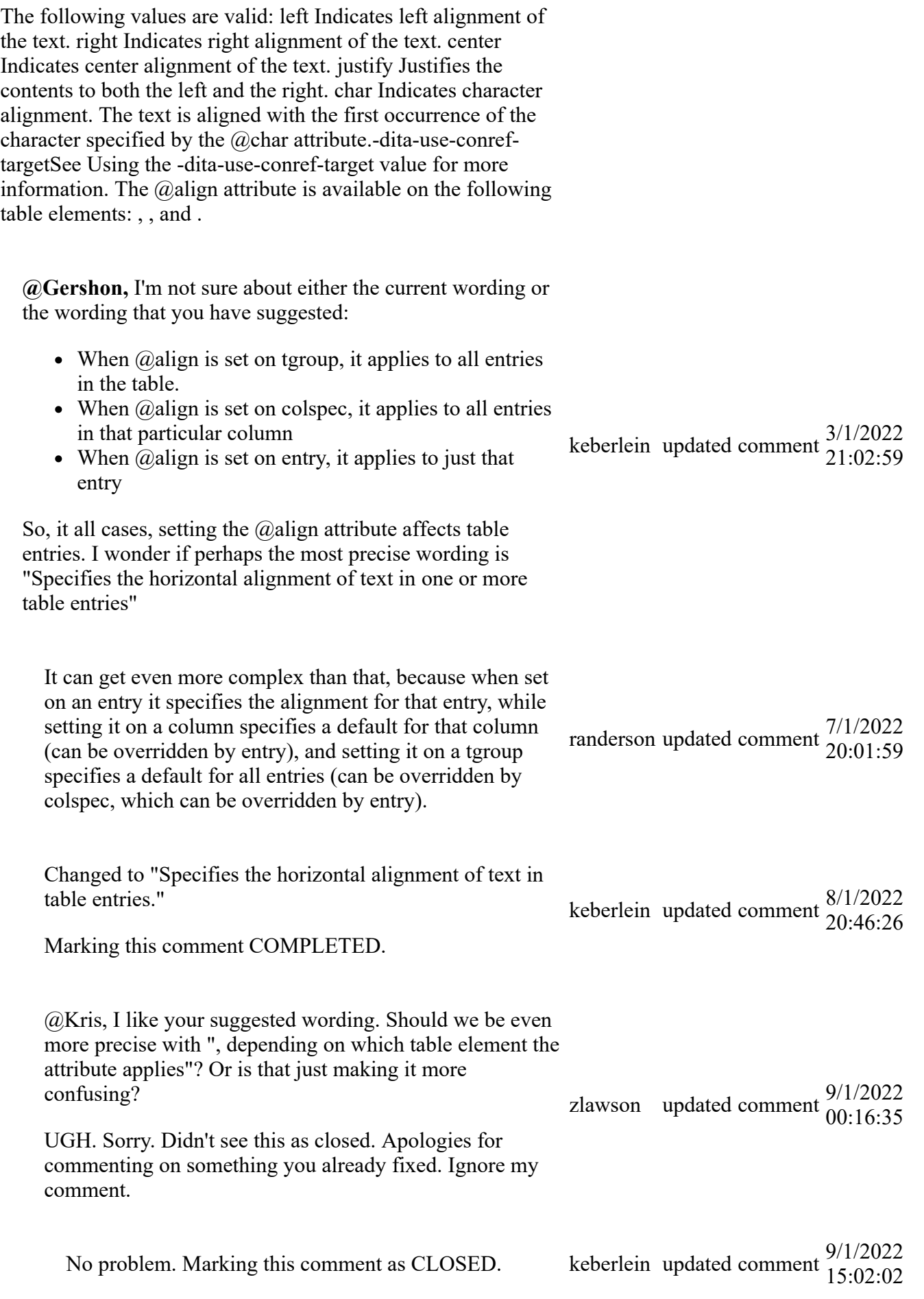

Specifies the alignment of text in a table column. The following values are valid:

left

Indicates left alignment of the text.

right Indicates right alignment of the text.

center

Indicates center alignment of the text.

justify

Justifies the contents to both the left and the right.

char

Indicates character alignment. The text is aligned with the first occurrence of the character specified by the @char attribute.

-dita-use-conref-target

See Using the -dita-use-conref-target value for more information.

The @align attribute is available on the following table elements: <tgroup>, <colspec>, and <entry>.

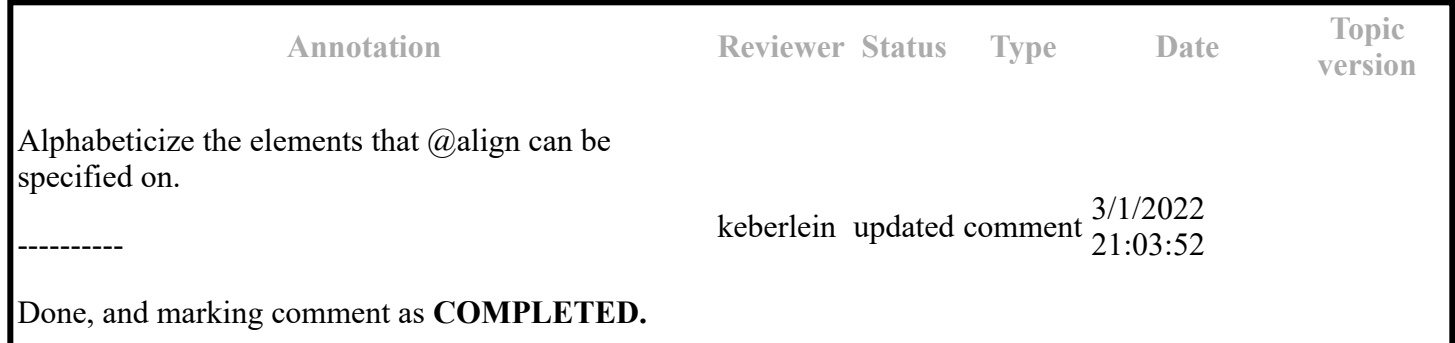

Specifies the horizontal offset of the alignment character. The value is a greater-than-zero number that is less than or equal to 100. It represents the percentage of the current column width by which the text is offset to the left of the alignment character.

For example, if align="char", char=".", and charoff="50" are all specified, then text in the table entry is aligned 50% of the distance to the left of the first occurrence of the period character within the table entry.

The @charoff attribute is available on the following table elements: <colspec> and <entry>.

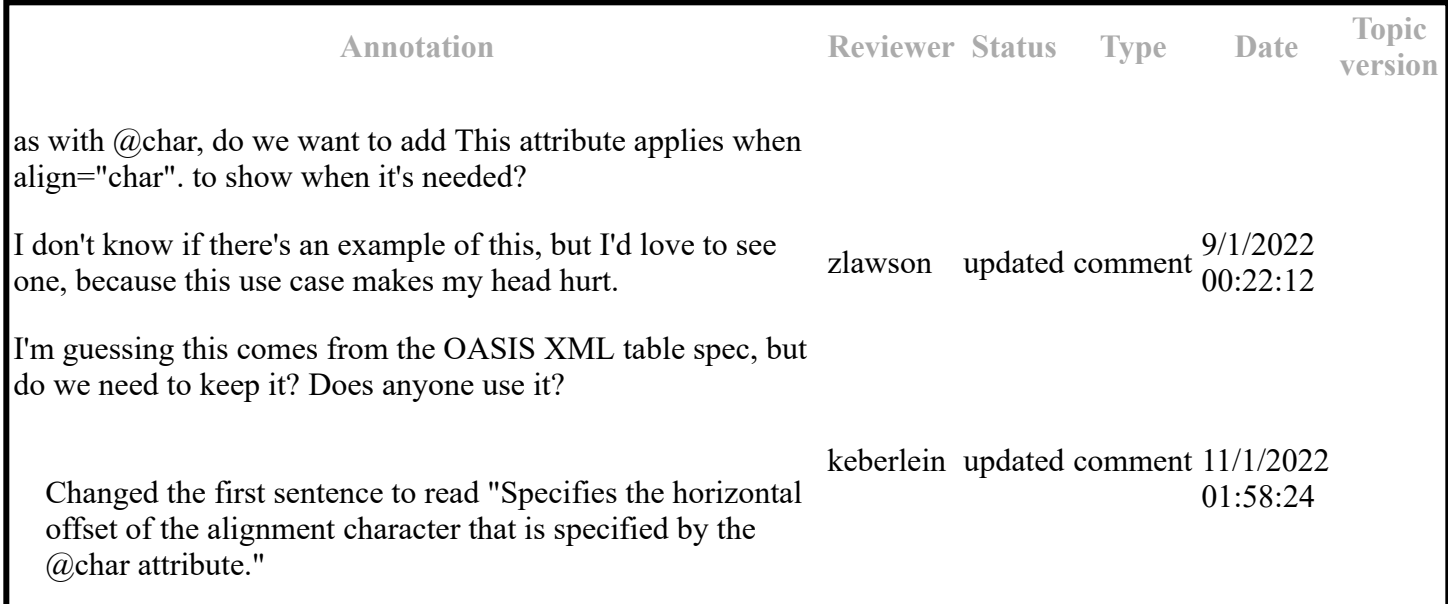

Specifies whether to render column separators between table entries. The following values are valid: 0 no separators) and 1 (separators).

The @colsep attribute is available on the following table elements: <colspec>, <entry>, <table>, and <tgroup>.

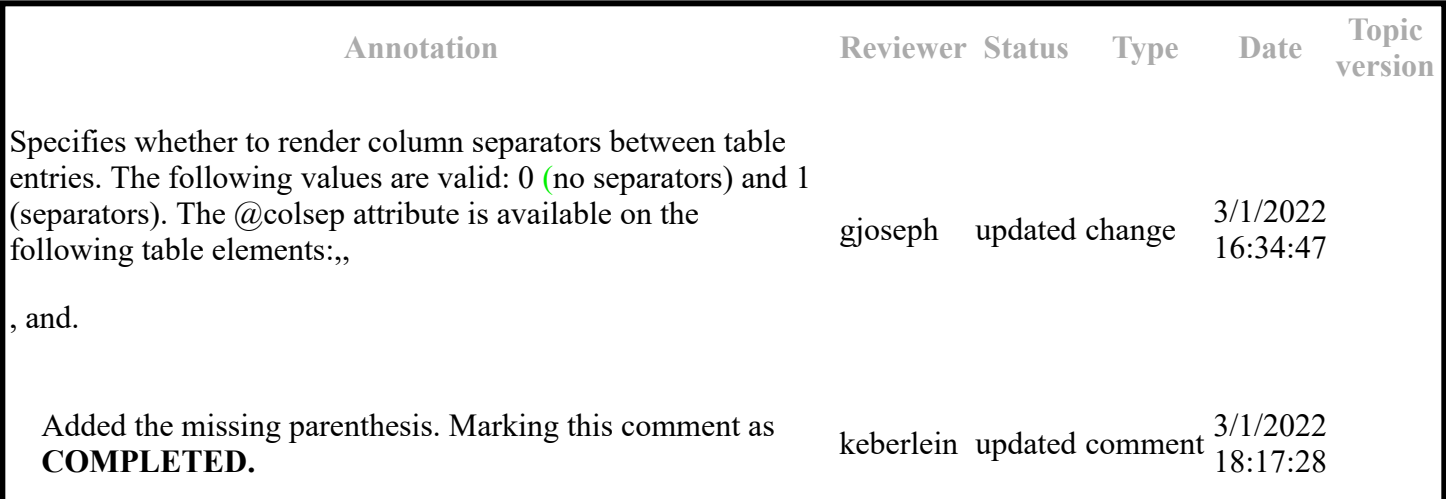

Specifies whether to render column separators between table entries. The following values are valid: 0 no separators) and 1 (separators).

The @colsep attribute is available on the following table elements: <colspec>, <entry>, <table>, and <tgroup>.

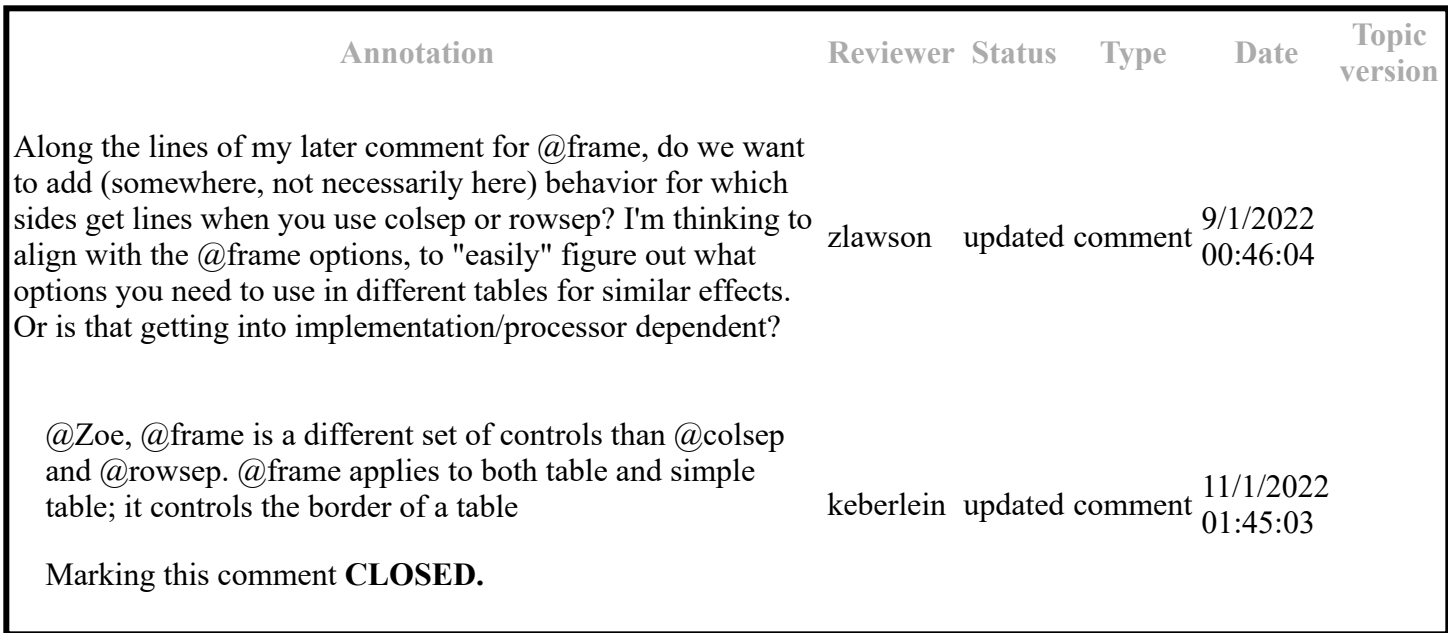

Specifies whether the entries in the respective column are row headers. The following values are valid:

firstcol

Indicates that entries in the first column of the table are row headers. This applies when the @rowheader attribute is specified on the <table> element.

headers

Indicates that entries of the column that is described using the <colspec> element are row headers. This applies when the @rowheader attribute is specified on the <colspec> element.

norowheader

Indicates that entries in the first column are not row headers. This applies when the @rowheader attribute is specified on the <table> element.

-dita-use-conref-target

See Using the -dita-use-conref-target value for more information.

### **Note:**

This attribute is not part of the OASIS Exchange Table Model upon which DITA tables are based. Some processors or output formats might not support all values.

The @rowheader attribute is available on the following table elements: <table> and <colspec>.

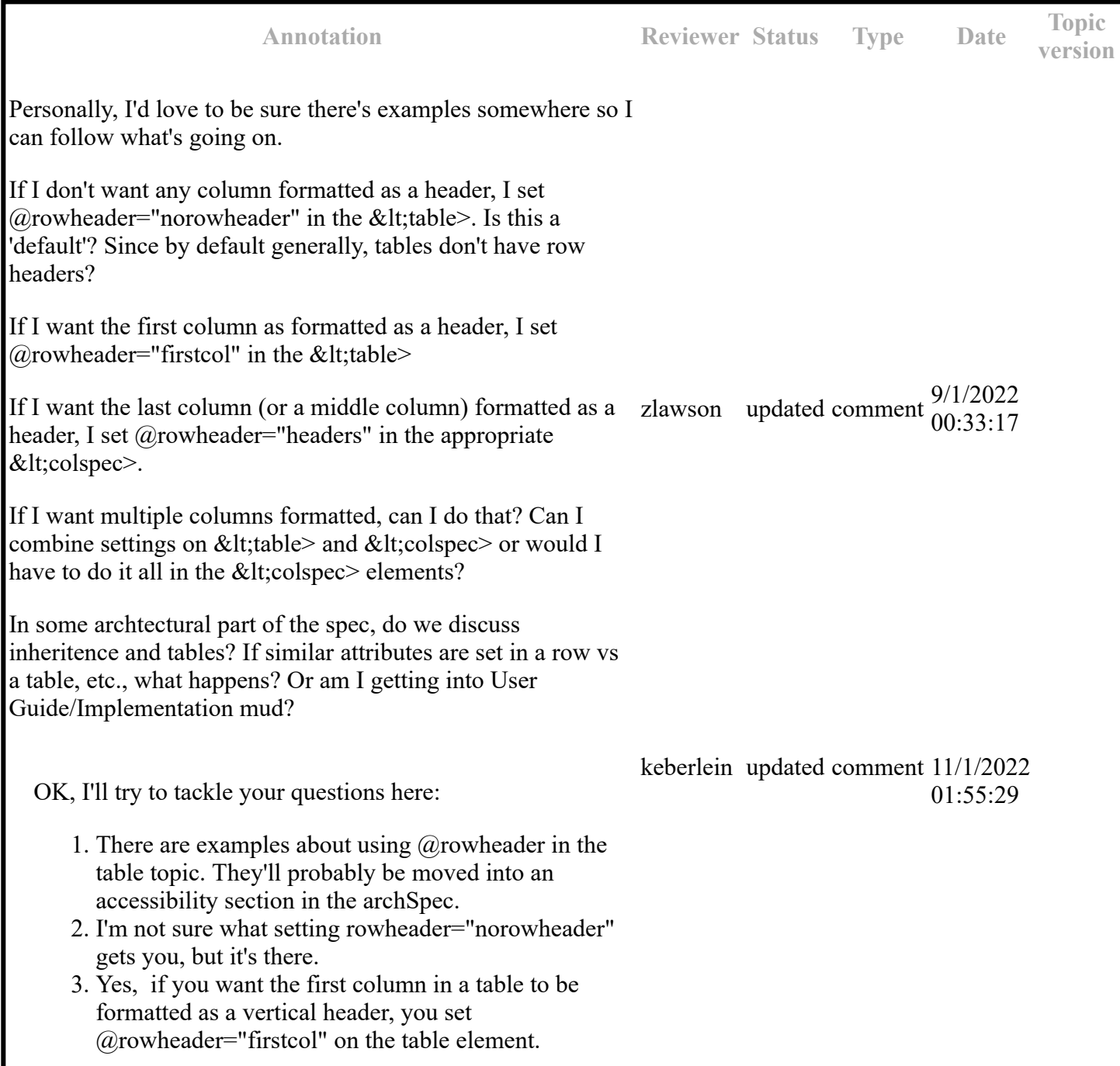

- 4. Yes, if you want the last column (or a middle column) formatted as a header, you set @rowheader="headers" on the applicable colspec element.
- 5. Yes, you can set multiple columns to be vertical headers. I have no earhtly clue what would happen if you combine setting headers on both table and colspec elements. It is undefined what processors should do in this case.
- 6. There is no inheritance or cascading of attributes on tables.

Marking this comment **CLOSED.**

Specifies the vertical alignment of text in a table entry. The following values are valid:

bottom

Indicates that text is aligned with the bottom of the table entry.

middle

Indicates that text is aligned with the middle of the table entry.

top

Indicates that text is aligned with the top of the table entry.

-dita-use-conref-target

See Using the -dita-use-conref-target value for more information.

The @valign attribute is available on the following table elements: <entry>, <tbody>, <thead>, and <row>.

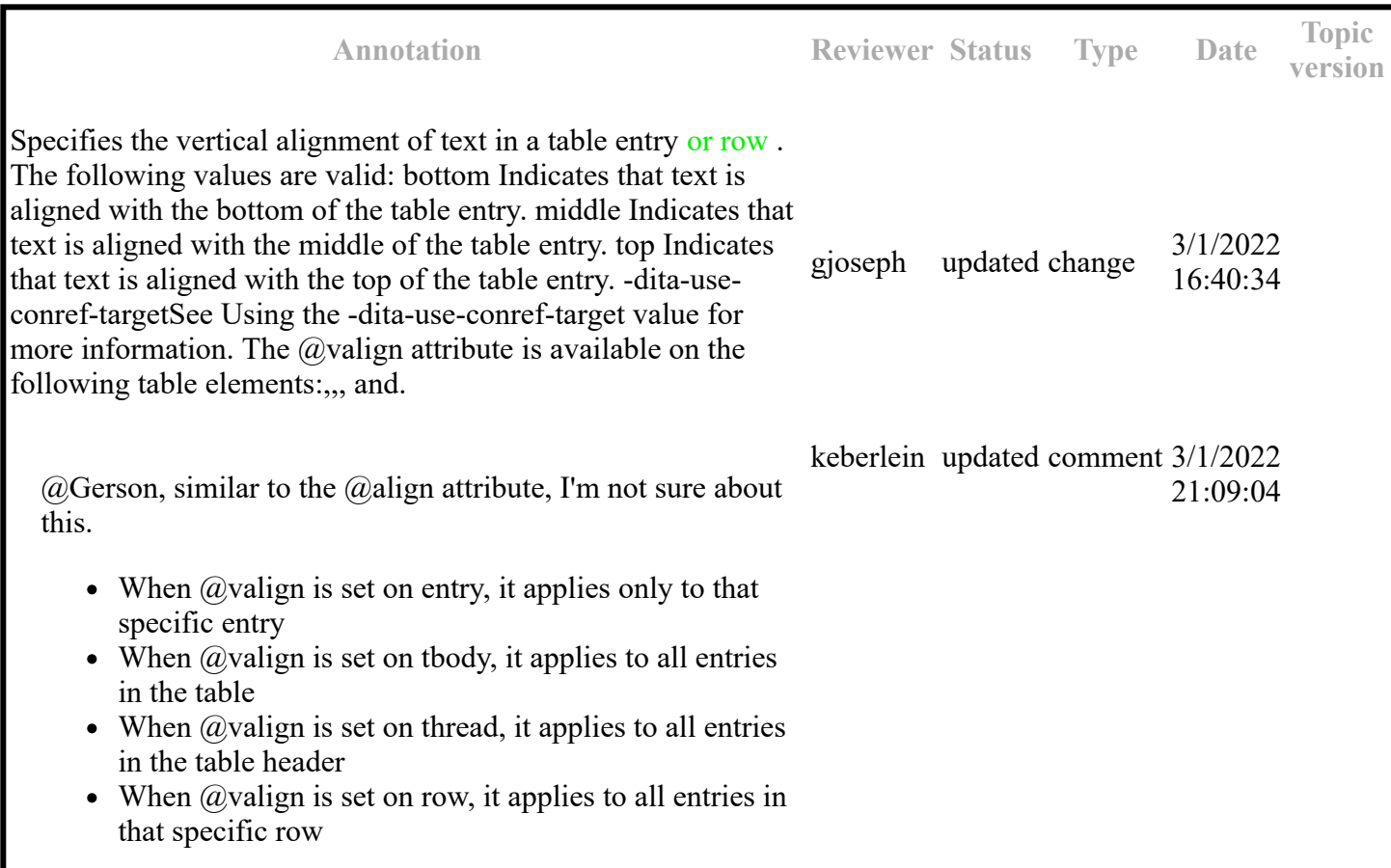

So, in each case, the effect is on the table entries, which argues for leaving the wording as-is.

---

Changed to "Specifies the vertical alignment of text in table entries."

Marking this comment **COMPLETED.**

Specifies the vertical alignment of text in a table entry. The following values are valid:

bottom

Indicates that text is aligned with the bottom of the table entry.

middle

Indicates that text is aligned with the middle of the table entry.

top

Indicates that text is aligned with the top of the table entry.

-dita-use-conref-target

See Using the -dita-use-conref-target value for more information.

The @valign attribute is available on the following table elements: <entry>, <tbody>, <thead>, and <row>.

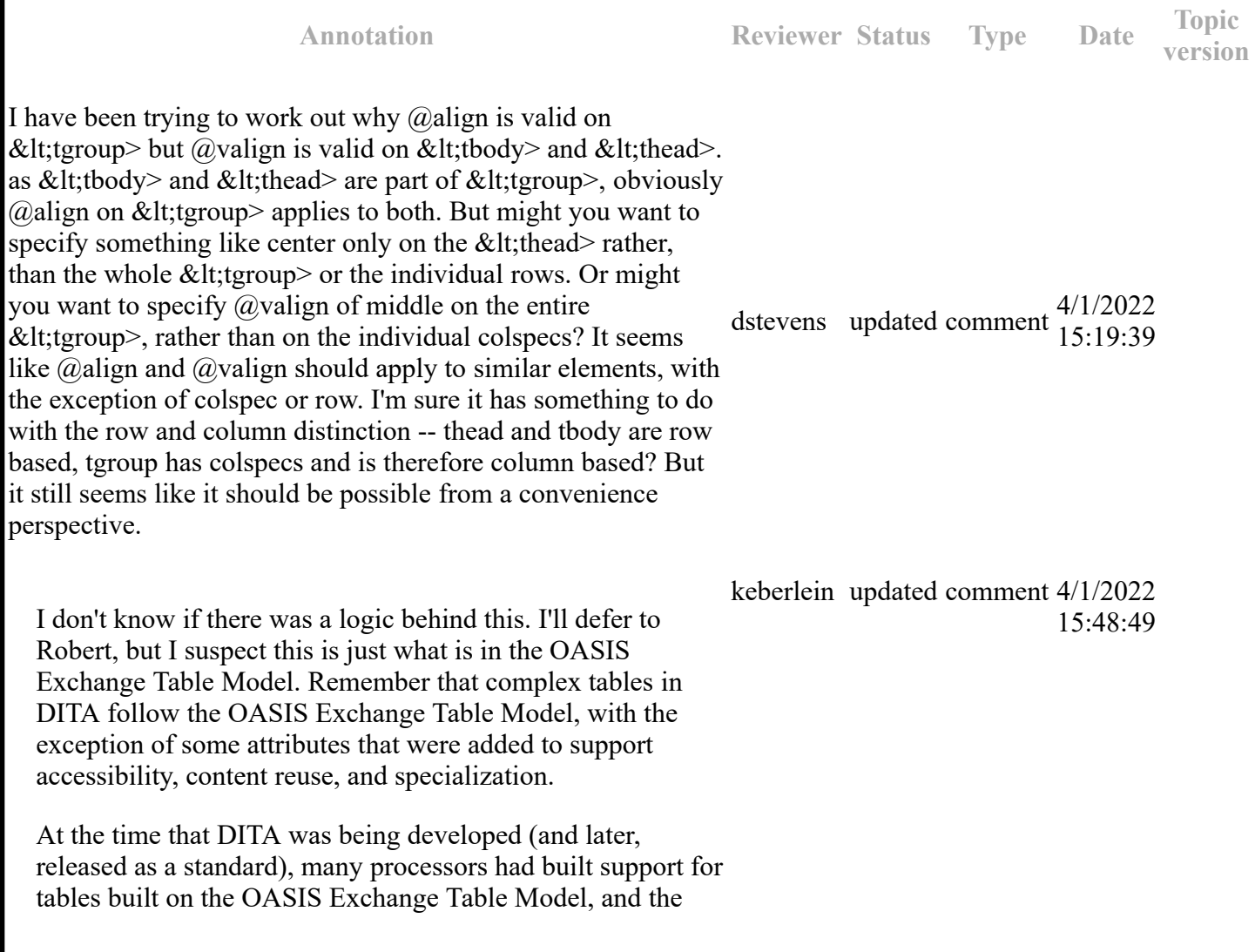

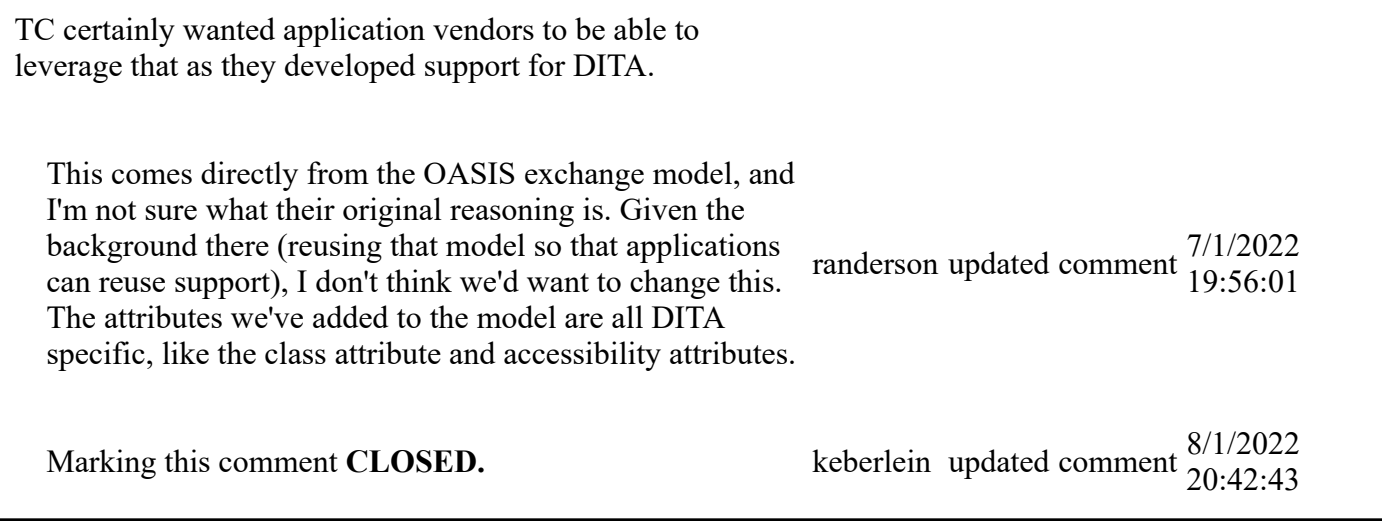

Specifies the horizontal placement of the element. The following values are valid:

column

Indicates that the element is aligned with the current column margin.

page

Indicates that the element is placed on the left page margin for left-to-right presentation or the right page margin for right-to-left presentation.

spread

Indicates that the object is rendered across a multi-page spread. If the output format does not have anything that corresponds to spreads, then spread has the same meaning as page.

textline

Indicated that the element is aligned with the left (for left-to-right presentation) or right (for right-toleft presentation) margin of the current text line and takes indentation into account.

-dita-use-conref-target

See Using the -dita-use-conref-target value for more information.

For <table>, in place of the @expanse attribute that is used by other DITA elements, the @pgwide attribute is used in order to conform to the OASIS Exchange Table Model.

Some processors or output formats might not support all values.

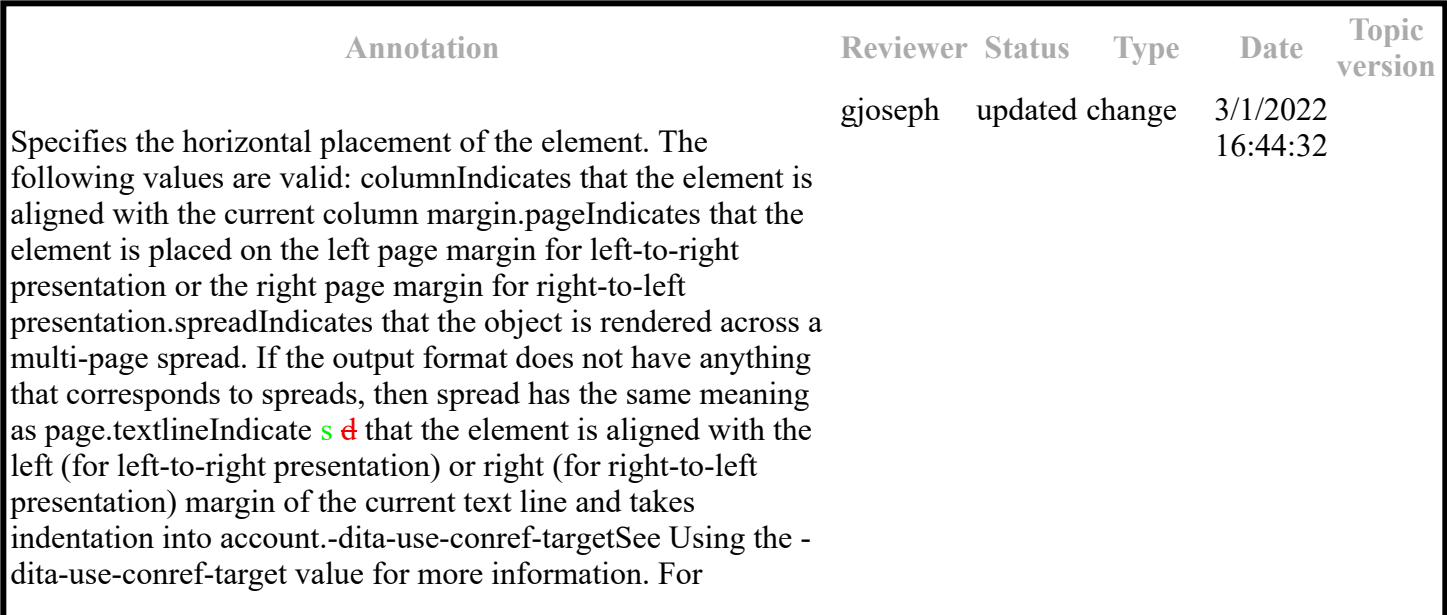

, in place of the  $@$  expanse attribute that is used by other DITA elements, the @pgwide attribute is used in order to conform to the OASIS Exchange Table Model.Some processors or output formats might not support all values.

Changed "Indicated" to "Indicates". Thanks for catching this. keberlein updated comment  $\frac{3}{18:19:55}$ <br>Marking this comment as **COMPLETED.** 18:19:55

Specifies which portion of a border surrounds the element. The following values are valid:

all

Indicates that a line is rendered at the top, bottom, left, and right of the containing element.

bottom

Indicates that a line is rendered at the bottom of the containing element.

#### none

Indicates that no lines are rendered.

sides

Indicates that a line is rendered at the left and right of the containing element.

top

Indicates that a line is rendered at the top of the containing element.

topbot

Indicates that a line is rendered at the top and bottom of the containing element.

-dita-use-conref-target

See Using the -dita-use-conref-target value for more information.

Some processors or output formats might not support all values.

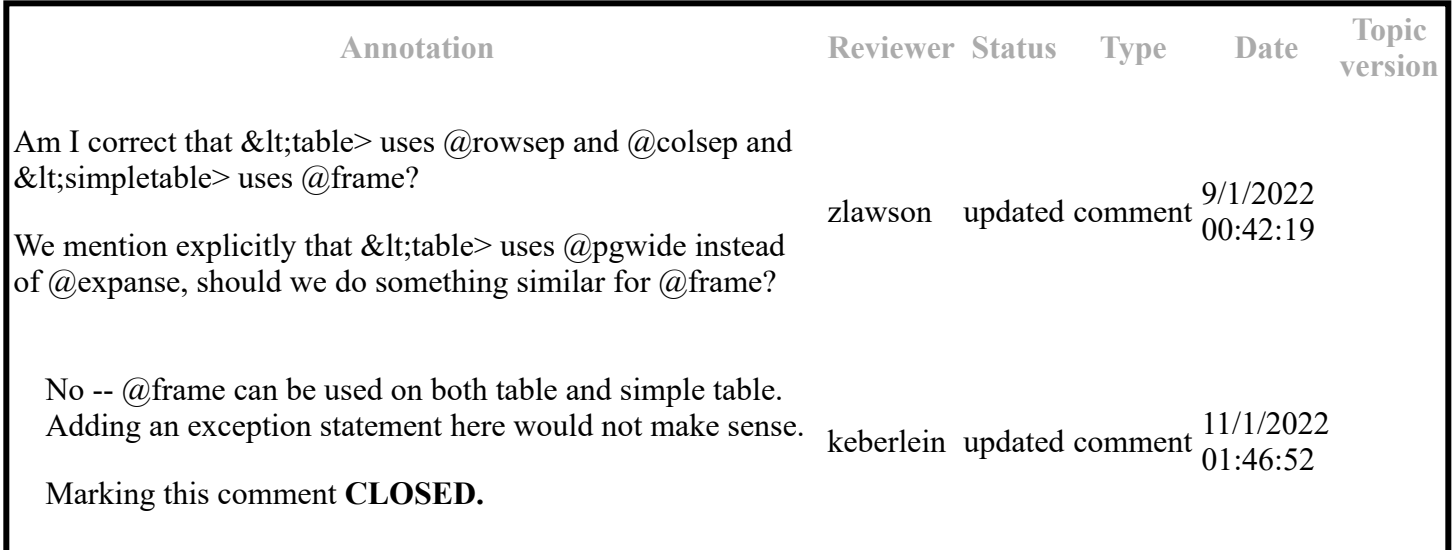

Specifies the width of each column in relationship to the width of the other columns. The value is a spaceseparated list of relative column widths. Each column width is specified as a positive integer or decimal number followed by an asterisk character.

For example, the value relcolwidth="1\* 2\* 3\*" gives a total of 6 units across three columns. The relative widths are  $1/6$ ,  $2/6$ , and  $3/6$  (16.7%,  $33.3%$ , and  $50%$ ). Similarly, the value relcolwidth="90\* 150\*" causes relative widths of 90/240 and 150/240 (37.5% and 62.5%).

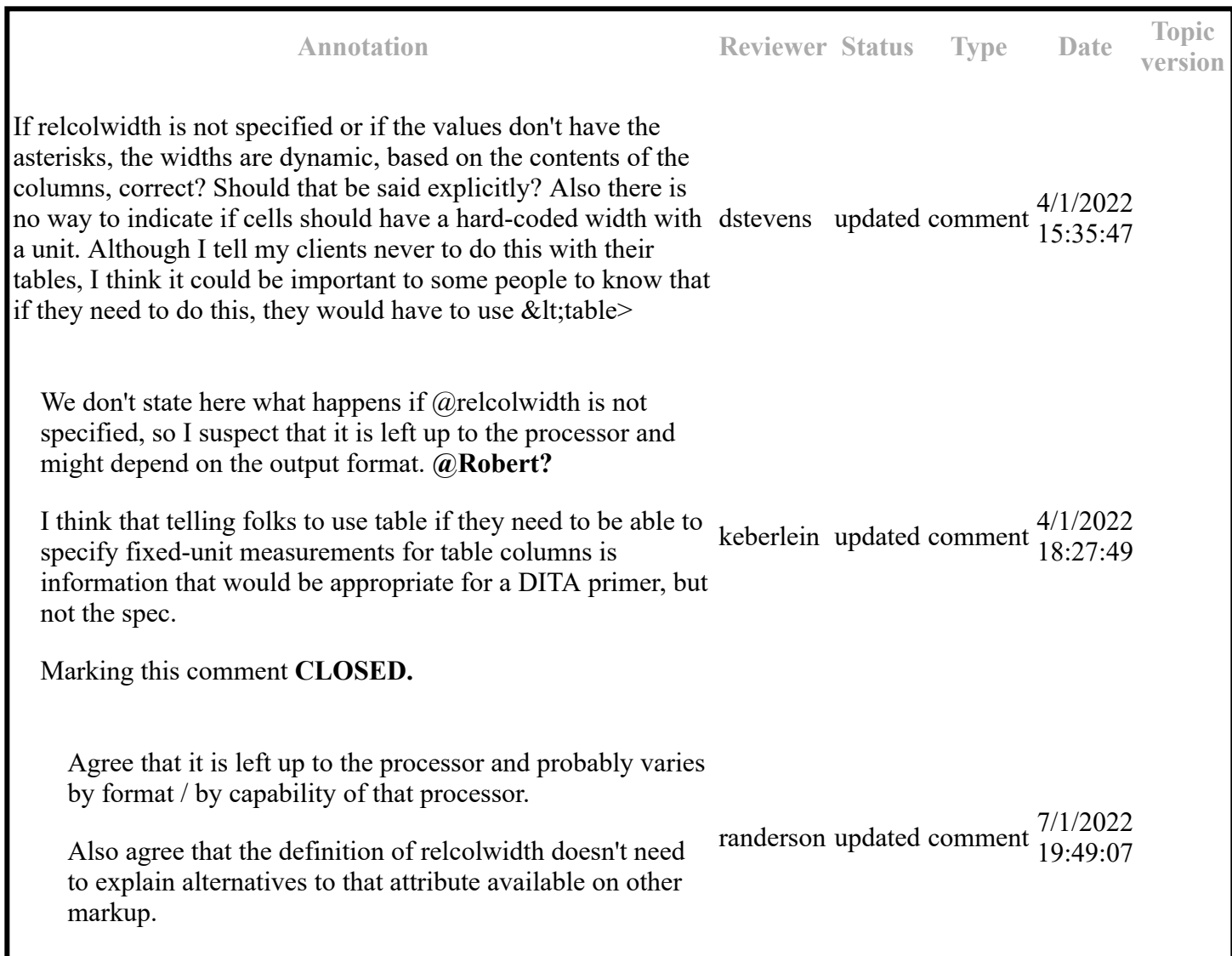

This group includes attributes that are designed to be used by DITA practitioners when they create specializations: @specentry and @spectitle. These attributes are not intended for direct use by authors

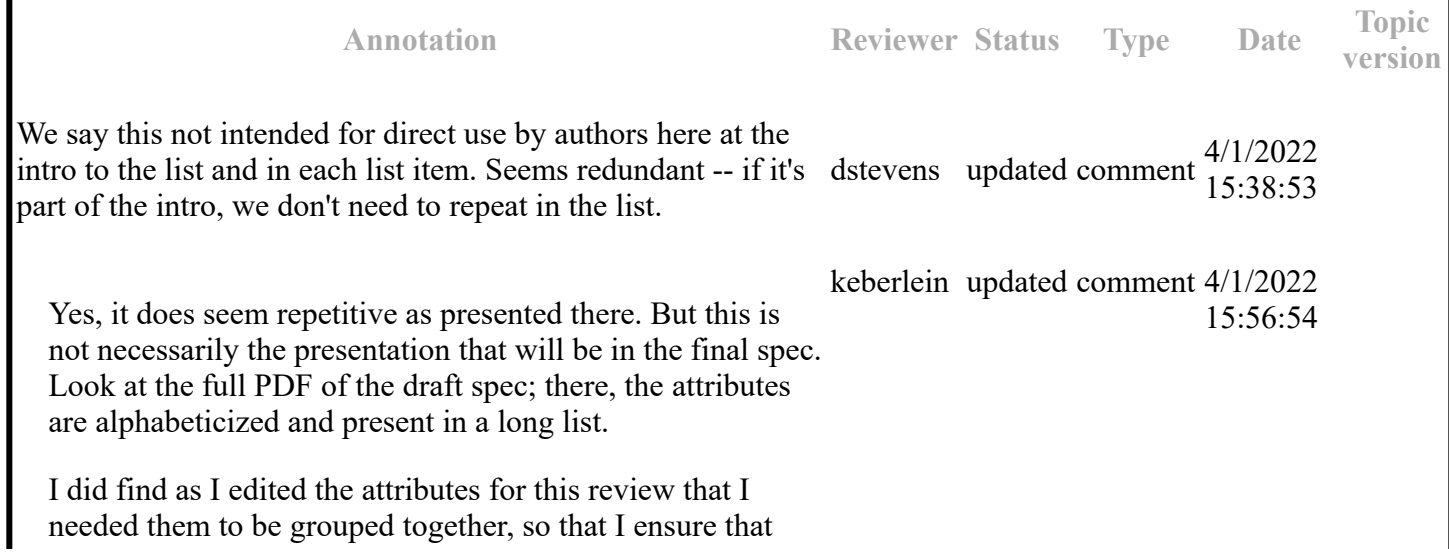

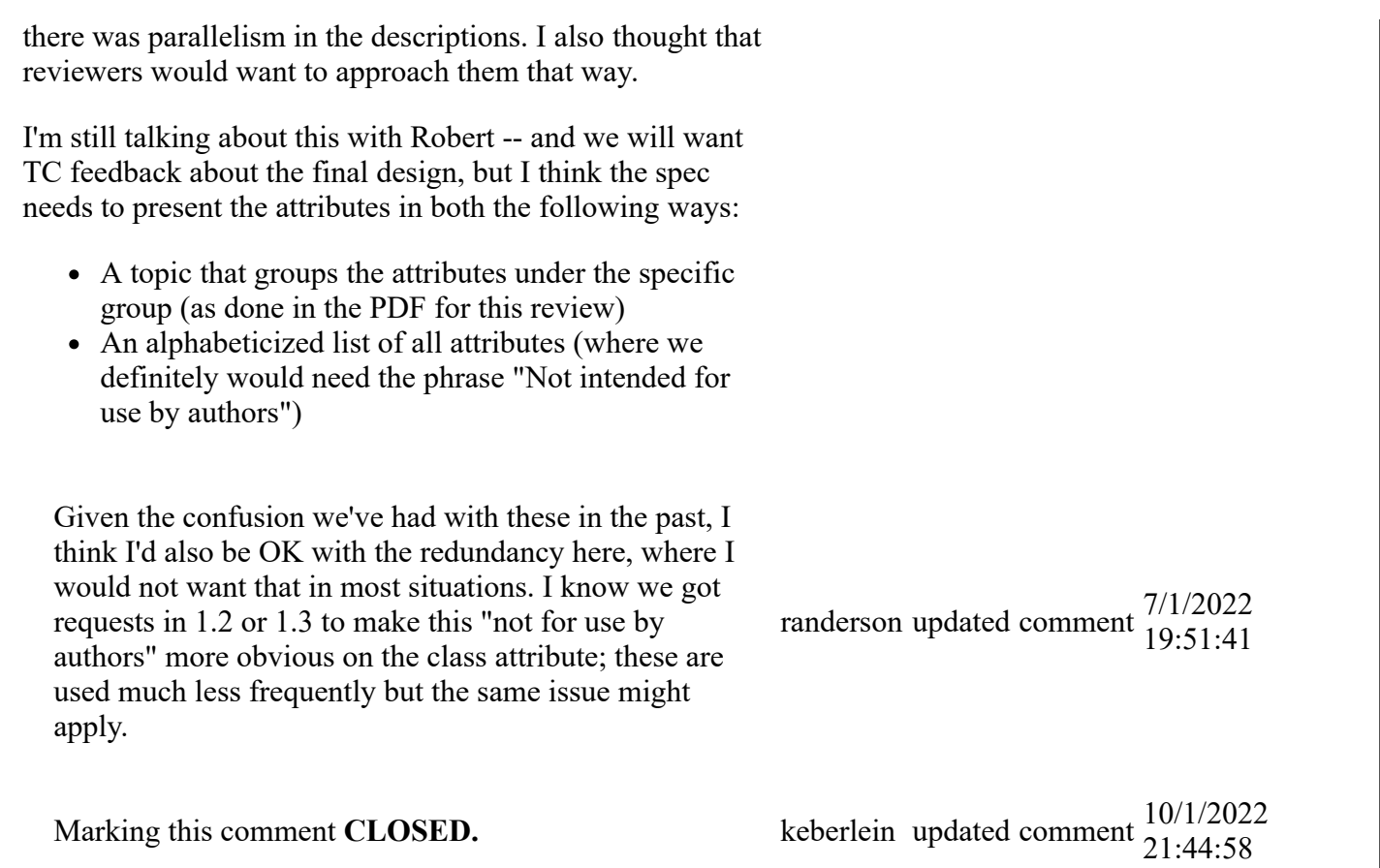

Specifies a fixed or default header title for a specialization of the <stentry> element. This attribute is not intended for direct use by authors.

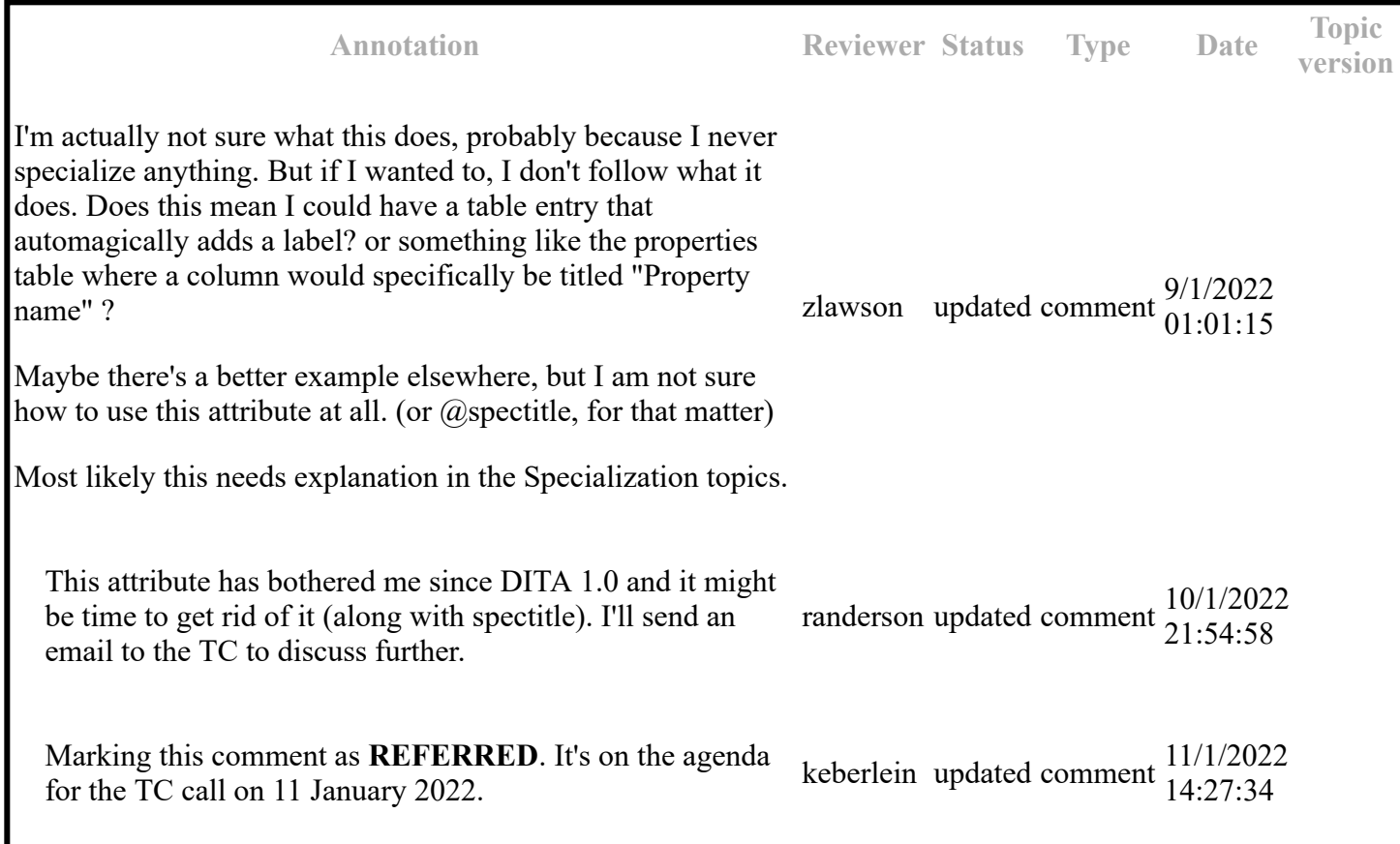

# **Topic: colspec (DA00508850)**

### **Topic-level comments**

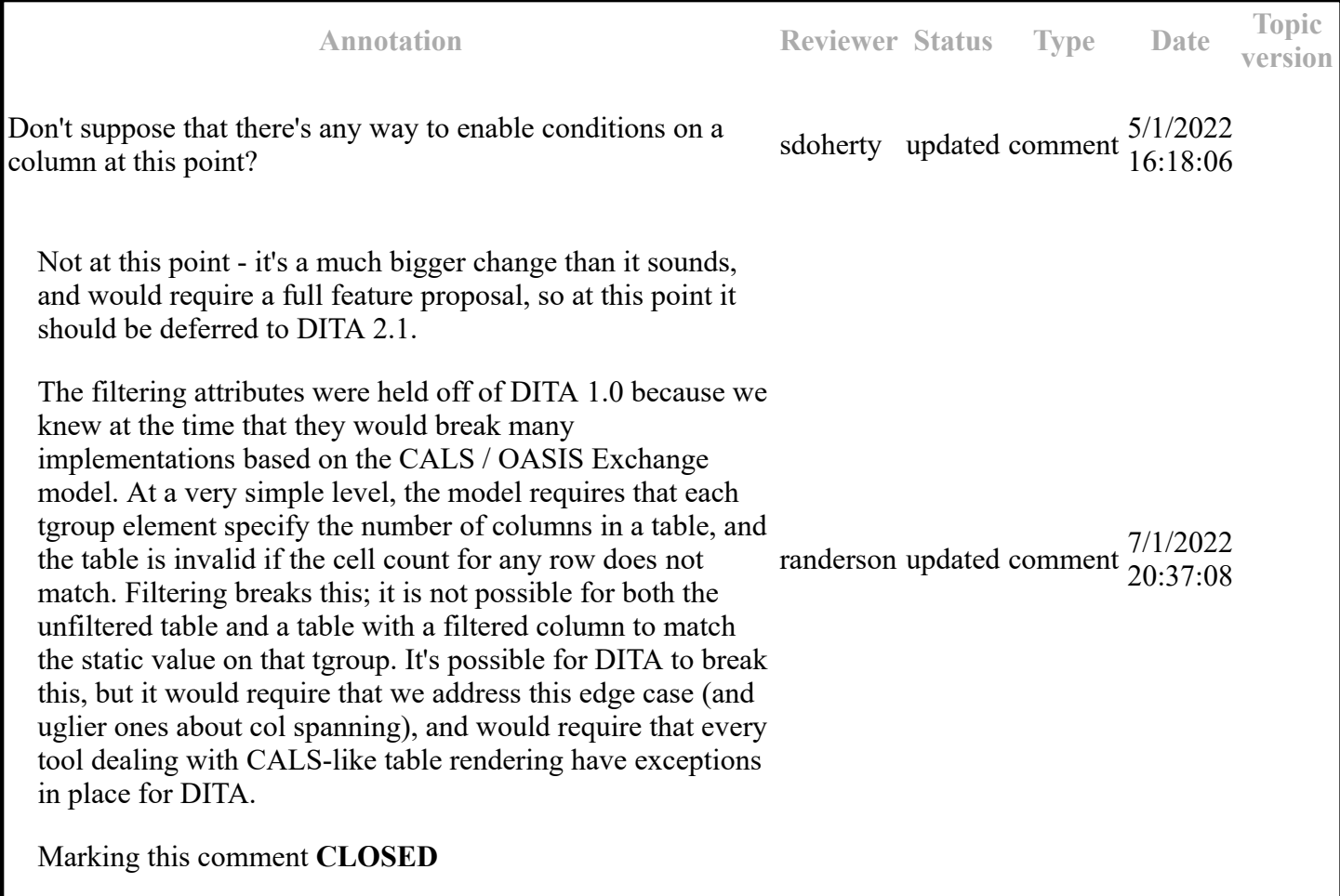

#### **Paragraph-level comments**

Specifies the column width. Valid values are either a proportional or fixed measure:

Proportional measure

A value of 5\* indicates five times the proportion.

Fixed measure

A value of a coefficient followed by a unit of measurement. The coefficients are positive integers or fixed point numbers. The fixed unit values are case-insensitive. The allowed units of measure are cm (centimeters), in (inches), pi (picas), and pt (points). The default unit of measure is pt.

If the @colwidth attribute is not specified or is empty, a proportional measure of 1\* is assumed.

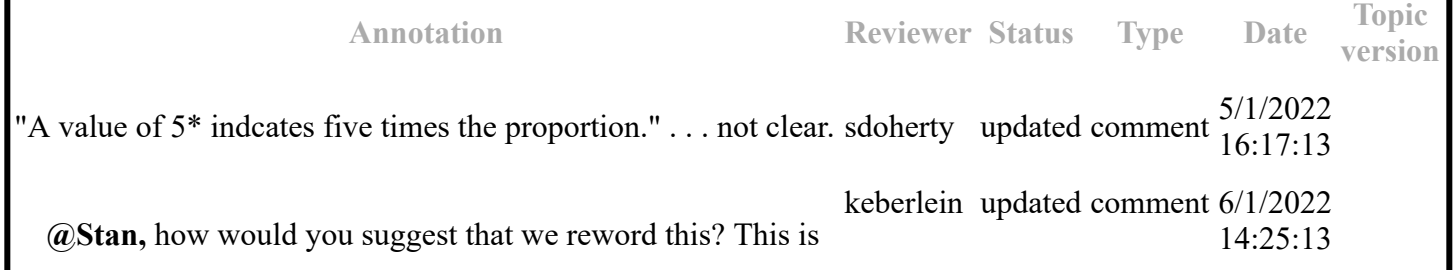

what is stated in the OASIS Exchange Table Model ...

Changed to use the same definition as @relcolwidth.

Marking this comment **COMPLETED.**

### **Topic: table (DA00509284)**

#### **Paragraph-level comments**

Specifies the horizontal placement of the element for print-oriented rendering. The following values are valid:

0

1

--------

Aligns the element with the left margin of the current text line and takes indention into account

Places the element on the left page margin

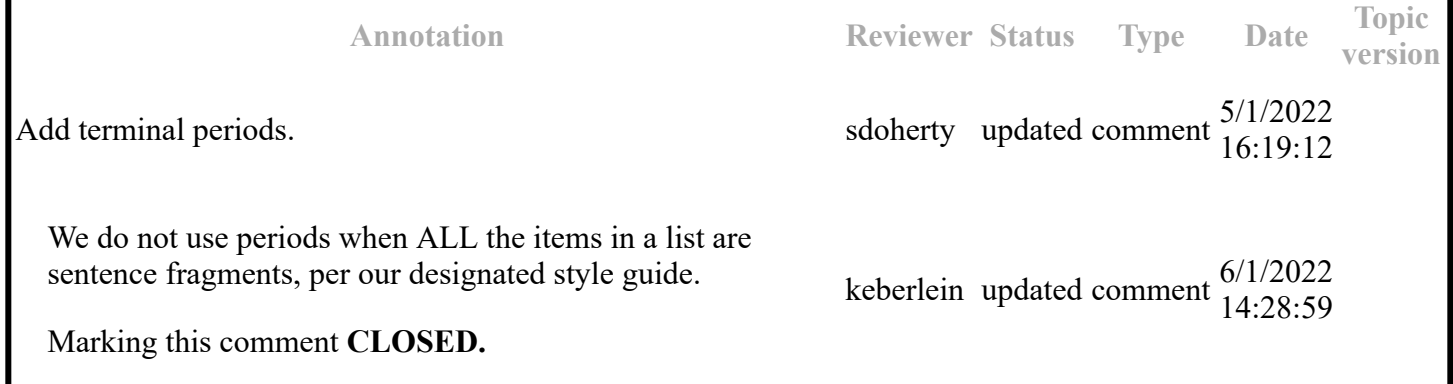